#### Lecture 2: OS Interfaces

Anton Burtsev September, 2021

# Recap: role of the operating system

- Share hardware across multiple processes
  - Illusion of private CPU, private memory
- Abstract hardware
  - Hide details of specific hardware devices
- Provide services
  - Serve as a library for applications
- Security
  - Isolation of processes
  - Controlled ways to communicate (in a secure manner)

# Typical UNIX OS

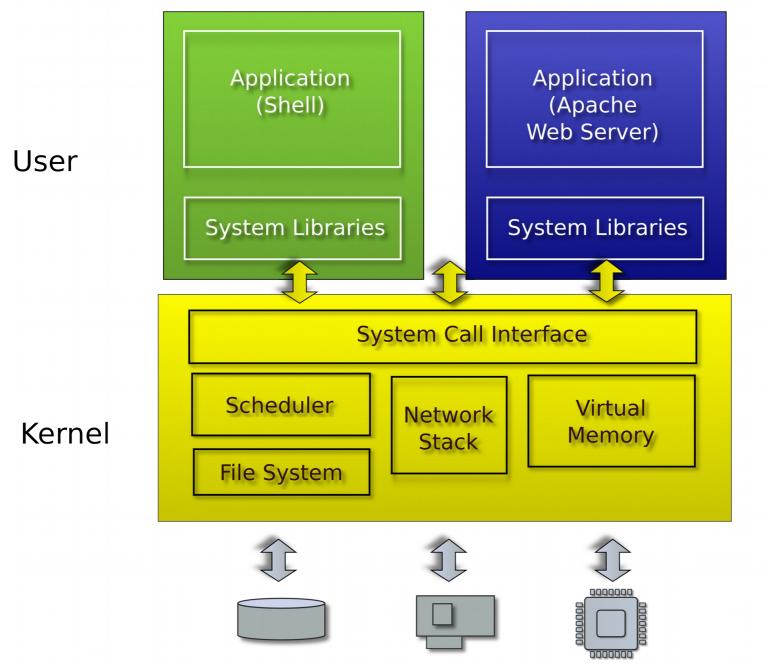

# System calls

- Provide user to kernel communication
  - Effectively an invocation of a kernel function

• System calls implement the interface of the OS

# System call

Process (e.g., Apache, shell)

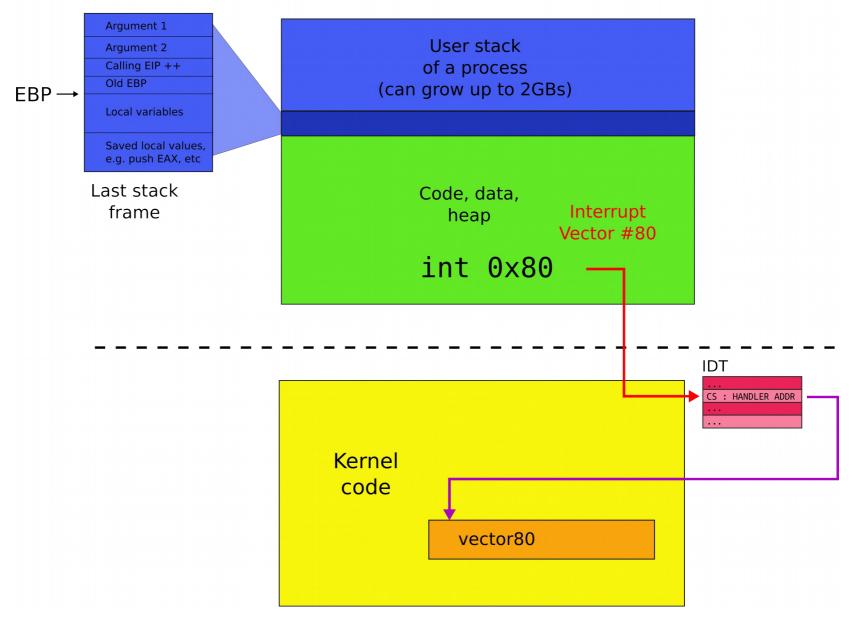

### What system calls do we need?

# System calls, interface for...

- Processes
  - Creating, exiting, waiting, terminating
- Memory
  - Allocation, deallocation
- Files and folders
  - Opening, reading, writing, closing
- Inter-process communication
  - Pipes

# UNIX (xv6) system calls are designed around the **shell**

#### Sun/01.10:/home/aburtsev/projects/xv6-public aburtsev-ThinkPad-X1-Carbon-3rd:516-/23:21>ls

| abur usev - Intinkrau-At-Carbon-Stu: Sto-725:21205      |                |              |               |            |          |  |  |  |  |  |  |
|---------------------------------------------------------|----------------|--------------|---------------|------------|----------|--|--|--|--|--|--|
| asm.h                                                   | cat.o          | entryother.o | fs.o          | init.d     | kill.d   |  |  |  |  |  |  |
| bio.c                                                   | cat.sym        | entryother.S | gdbutil       | init.o     | kill.o   |  |  |  |  |  |  |
| bio.d                                                   | console.c      | entry.S      | _grep*        | init.sym   | kill.sym |  |  |  |  |  |  |
| bio.o                                                   | console.d      | exec.c       | grep.asm      | ioapic.c   | lapic.c  |  |  |  |  |  |  |
| bootasm.d                                               | console.o      | exec.d       | grep.c        | ioapic.d   | lapic.d  |  |  |  |  |  |  |
| bootasm.o                                               | cuth*          | exec.o       | grep.d        | ioapic.o   | lapic.o  |  |  |  |  |  |  |
| bootasm.S                                               | date.h         | fcntl.h      | grep.o        | kalloc.c   | LICENSE  |  |  |  |  |  |  |
| bootblock*                                              | defs.h         | file.c       | grep.sym      | kalloc.d   | _ln*     |  |  |  |  |  |  |
| bootblock.asm                                           | dot-bochsrc*   | file.d       | ide.c         | kalloc.o   | ln.asm   |  |  |  |  |  |  |
| bootblock.o*                                            | _echo*         | file.h       | ide.d         | kbd.c      | ln.c     |  |  |  |  |  |  |
| bootblockother.o*                                       | echo.asm       | file.o       | ide.o         | kbd.d      | ln.d     |  |  |  |  |  |  |
| bootmain.c                                              | echo.c         | _forktest*   | _init*        | kbd.h      | ln.o     |  |  |  |  |  |  |
| bootmain.d                                              | echo.d         | forktest.asm | init.asm      | kbd.o      | ln.sym   |  |  |  |  |  |  |
| bootmain.o                                              | echo.o         | forktest.c   | init.c        | kernel*    | log.c    |  |  |  |  |  |  |
| buf.h                                                   | echo.sym       | forktest.d   | initcode*     | kernel.asm | log.d    |  |  |  |  |  |  |
| BUGS                                                    | elf.h          | forktest.o   | initcode.asm  | kernel.ld  | log.o    |  |  |  |  |  |  |
| _cat*                                                   | entry.o        | fs.c         | initcode.d    | kernel.sym | _ls*     |  |  |  |  |  |  |
| cat.asm                                                 | entryother*    | fs.d         | initcode.o    | _kill*     | ls.asm   |  |  |  |  |  |  |
| cat.c                                                   | entryother.asm | fs.h         | initcode.out* | kill.asm   | ls.c     |  |  |  |  |  |  |
| cat.d                                                   | entryother.d   | fs.img       | initcode.S    | kill.c     | ls.d     |  |  |  |  |  |  |
| <pre>Sun/01.10:/home/aburtsev/projects/xv6-public</pre> |                |              |               |            |          |  |  |  |  |  |  |
|                                                         |                |              |               |            |          |  |  |  |  |  |  |

aburtsev-ThinkPad-X1-Carbon-3rd:517-/23:22>

#### Why shell?

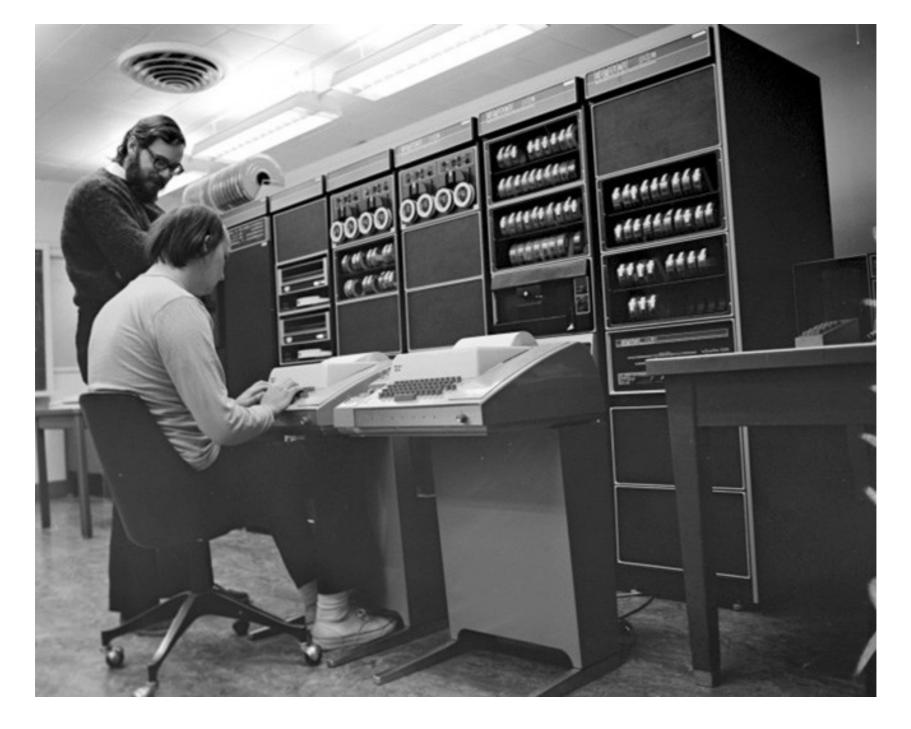

Ken Thompson (sitting) and Dennis Ritchie (standing) are working together on a PDP-11 (around 1970). They are using Teletype Model 33 terminals.

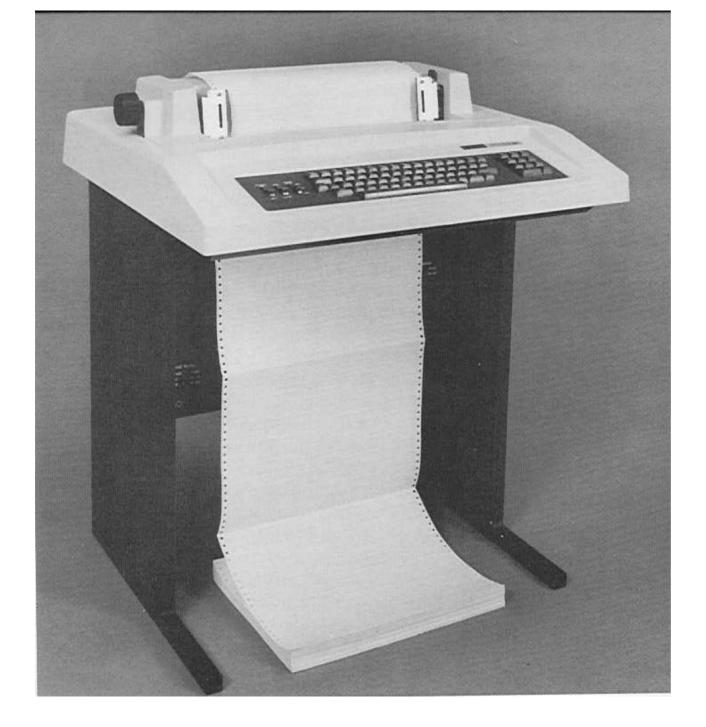

#### DEC LA36 DECwriter II Terminal

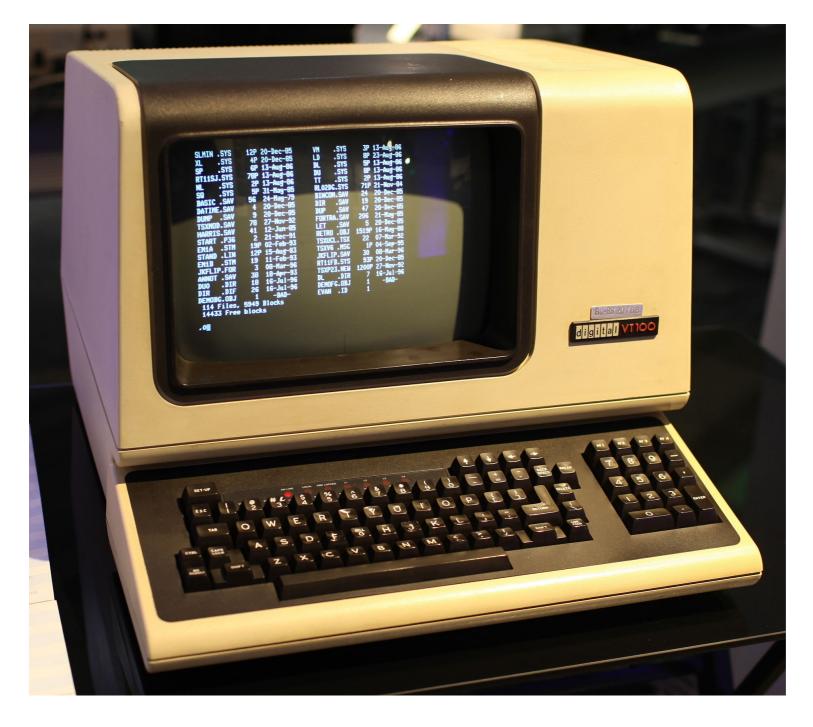

DEC VT100 terminal, 1980

#### Suddenly this makes sense

- List all files
- \> ls

total 9212

| drwxrwxr-x | 3  | aburtsev | aburtsev | 12288 | Oct | 1 | 08:27 | ./    |
|------------|----|----------|----------|-------|-----|---|-------|-------|
| drwxrwxr-x | 43 | aburtsev | aburtsev | 4096  | Oct | 1 | 08:25 | /     |
| -rw-rw-r   | 1  | aburtsev | aburtsev | 936   | Oct | 1 | 08:26 | asm.h |
| -rw-rw-r   | 1  | aburtsev | aburtsev | 3397  | Oct | 1 | 08:26 | bio.c |
| -rw-rw-r   | 1  | aburtsev | aburtsev | 100   | Oct | 1 | 08:26 | bio.d |
| -rw-rw-r   | 1  | aburtsev | aburtsev | 6416  | Oct | 1 | 08:26 | bio.o |
| •••        |    |          |          |       |     |   |       |       |

Count number of lines in a file (ls.c imlements ls)
vc -l ls.c
85 ls.c

# But what is shell?

# But what is shell?

- Normal process
  - Kernel starts it for each user that logs into the system
  - In xv6 shell is created after the kernel boots
- Shell interacts with the kernel through system calls
  - E.g., starts other processes

#### What happens underneath?

```
\> wc -l ls.c
85 ls.c
```

- Shell starts wc
  - Creates a new process to run wc
  - Passes the arguments (-I and Is.c)
- wc sends its output to the terminal (console)
  - Exits when done with exit()
- Shell detects that wc is done (wait())
  - Prints (to the same terminal) its command prompt
  - Ready to execute the next command

# Console and file I/O

# File open

- fd = open("ls.c", O\_READONLY) open a file
  - Operating system returns a file descriptor

# File descriptors

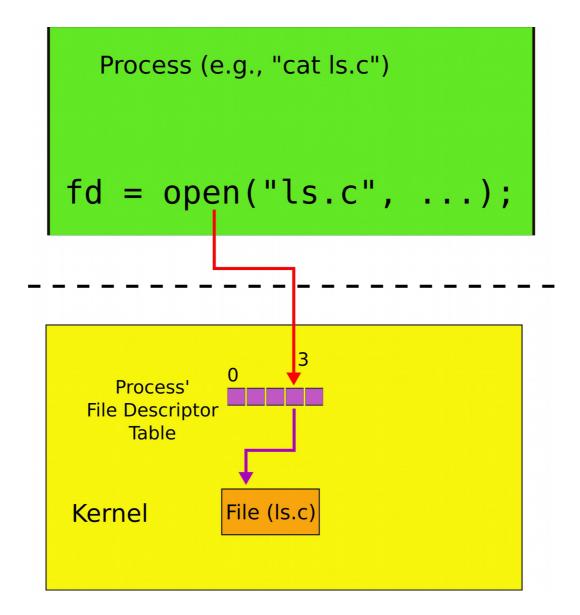

# File descriptors

- An index into a table, i.e., just an integer
- The table maintains pointers to "file" objects
  - Abstracts files, devices, pipes
  - In UNIX everything is a file all objects provide file interface
- Process may obtain file descriptors through
  - Opening a file, directory, device
  - By creating a pipe
  - Duplicating an existing descriptor

# File I/O

- fd = open("foobar.txt", O\_READONLY) open a file
  - Operating system returns a file desciptor
- read(fd, buf, n) read n bytes from fd into buf
- write(fd, buf, n) write n bytes from buf into fd

### File descriptors: two processes

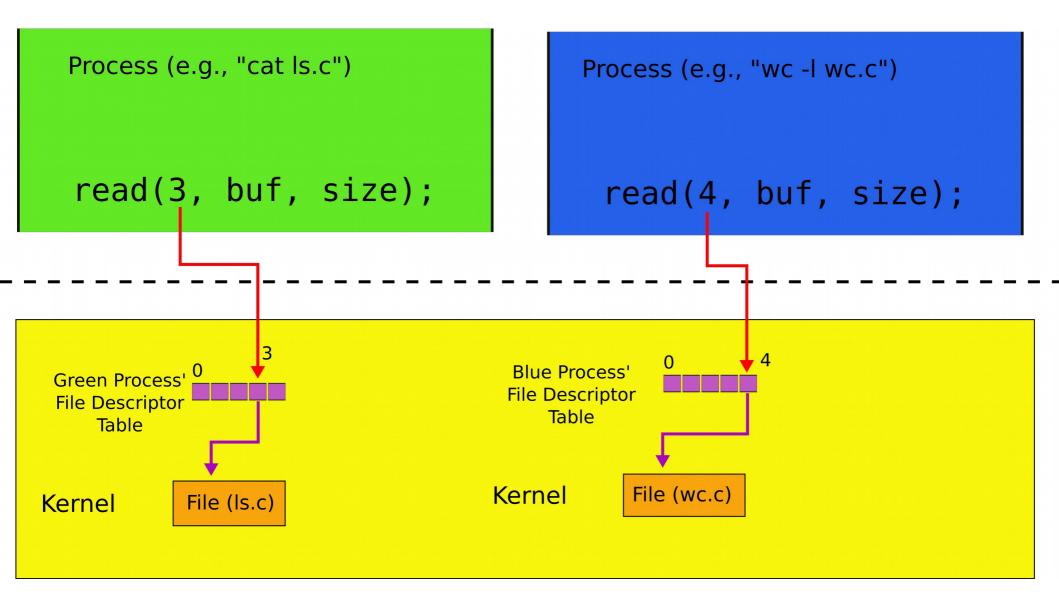

#### Console I/O

# Each process has standard file descriptors

- Numbers are just a convention
  - 0 standard input
  - 1 standard output
  - 2 standard error
- This convention is used by the shell to implement I/O redirection and pipes

#### Console read (read of standard intput)

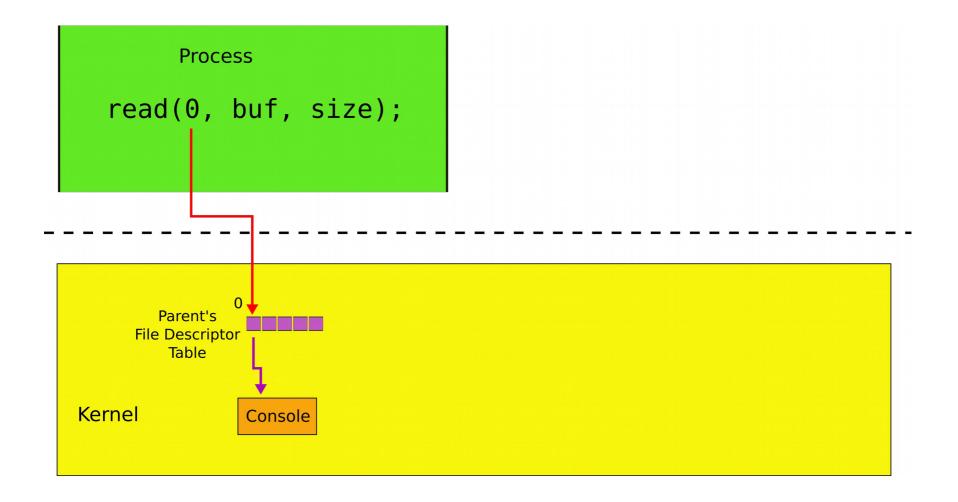

#### Console write (write of standard output)

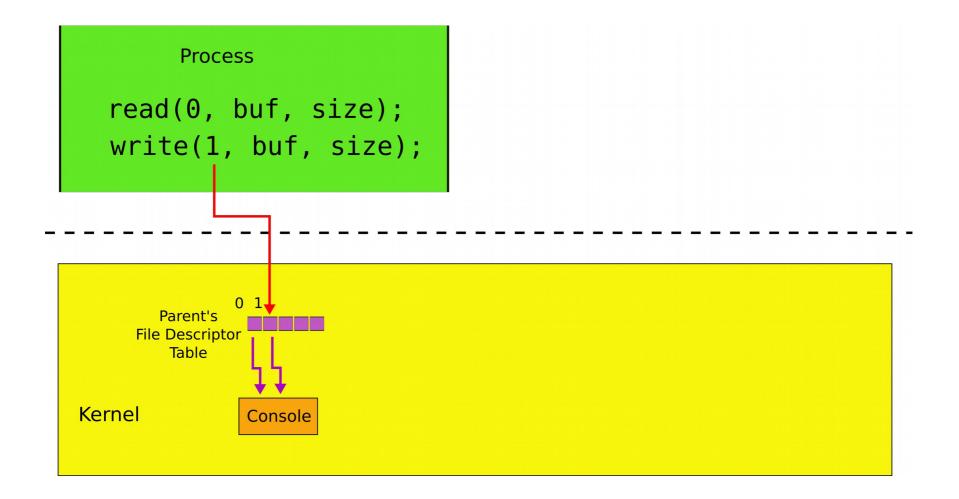

# Example: cat

```
1. char buf [512];
2. int n;
3. for(;;) {
4.
         n = read(0, buf, sizeof buf);
5.
          if(n == 0)
6.
              break;
7.
          if(n < 0) \{
8.
              fprintf(2, "read error\n");
9.
              exit(); }
          if(write(1, buf, n) != n) {
10.
11.
               fprintf(2, "write error\n");
12.
              exit();
13.
          }
      }
14.
```

# Creating processes

# fork()

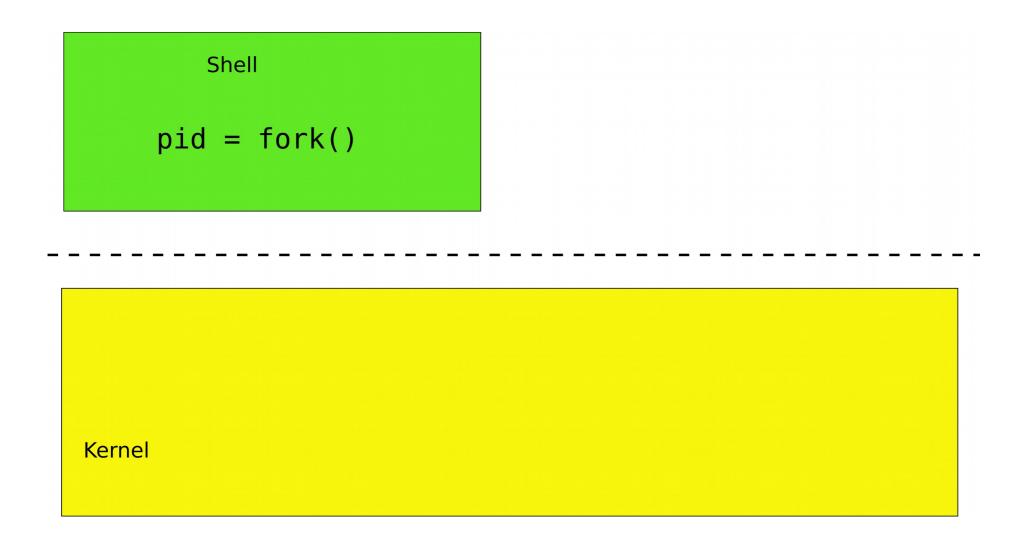

# fork()

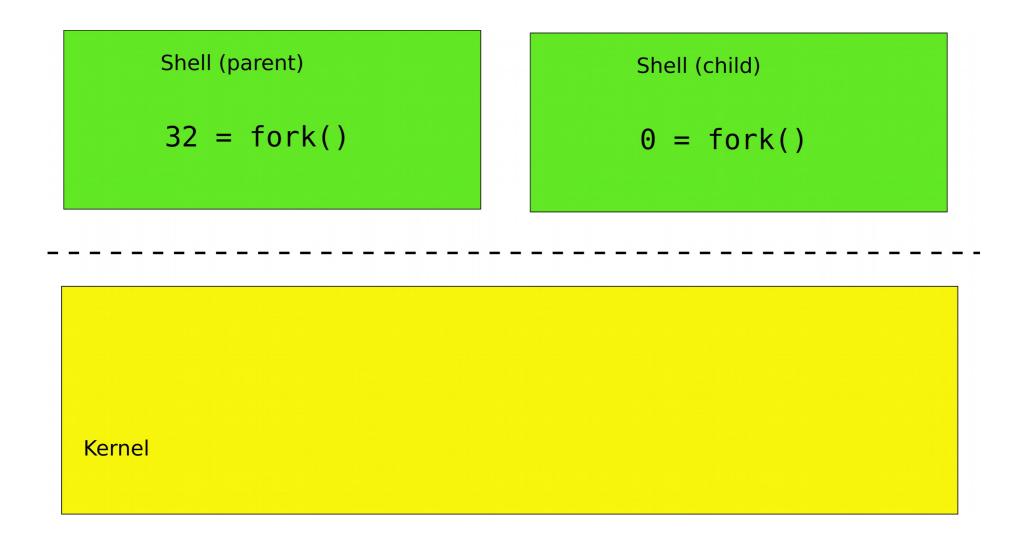

#### fork() -- creates a new process

- 1. int pid;
- 2. pid = fork();
- 3. if(pid > 0){
- 4. printf("parent: child=%d\n", pid);
- 5. pid = wait();
- 6. printf("child %d is done\n", pid);
- 7. } else if(pid == 0){
- 8. printf("child: exiting\n");
- 9. exit();
- 10.} else {
- 11. printf("fork error\n");
- 12. }

This is weird... fork() creates copies of the same process, why?

# fork() is used together with exec()

 exec() -- replaces memory of a current process with a memory image (of a program) loaded from a file

```
char *argv[3];
argv[0] = "echo";
argv[1] = "hello";
argv[2] = 0;
exec("/bin/echo", argv);
printf("exec error\n");
```

#### fork() and exec()

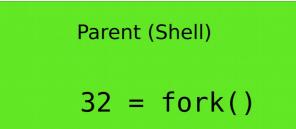

Child (Shell)

0 = fork(); exec("/bin/wc", argv);

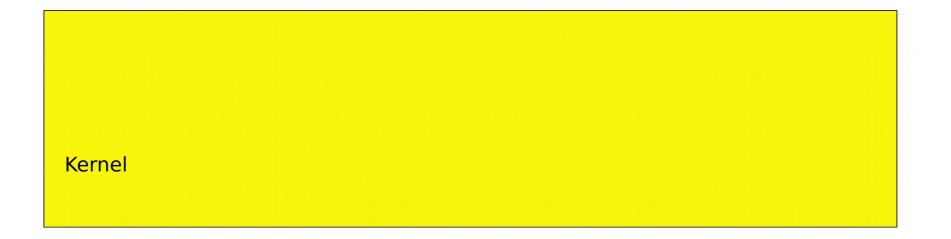

#### fork() and exec()

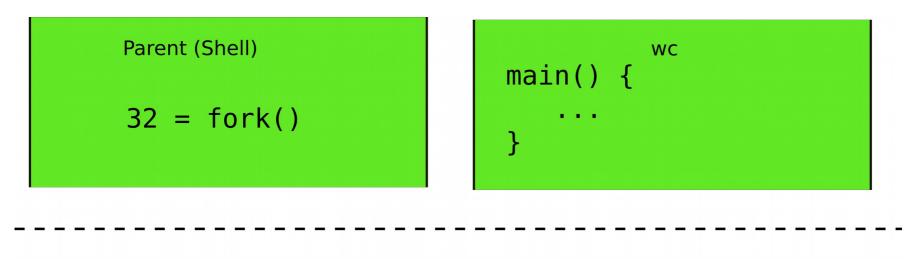

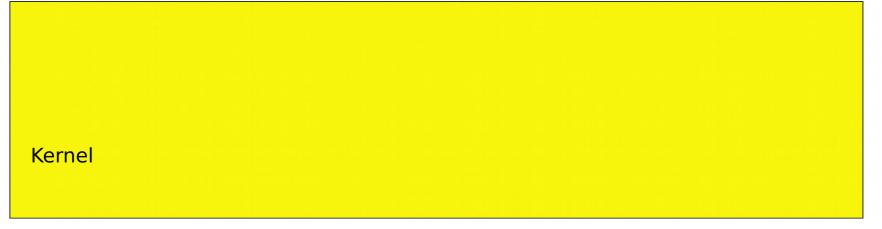

- Still weird... why first fork() and then exec()?
- Why not exec() directly?

## I/O Redirection

- Normally wc sends its output to the console (screen)
  - Count the number of lines in <u>ls.c</u>
- $\geq$  wc -l ls.c
- 85 ls.c
- What if we want to save the number of lines into a file?

- Normally wc sends its output to the console (screen)
  - Count the number of lines in ls.c
- $\geq$  wc -l ls.c
- 85 ls.c
- What if we want to save the number of lines into a file?
  - We can add an argument
- \> wc -l ls.c -o foobar.txt

#### \> wc -l ls.c -o foobar.txt

- But there is a better way
- \> wc -l ls.c > foobar.txt

# I/O redirection

- > redirect output
  - Redirect output of a command into a file
- \> wc -l ls.c > foobar.txt
- \> cat ls.c > ls-new.c
- < redirect input
  - Redirect input to read from a file
- $\geq wc -l < ls.c$
- \> cat < ls.c</pre>
- Redirect both
- \> wc -l < ls.c > foobar.txt

## Standard output is now a file

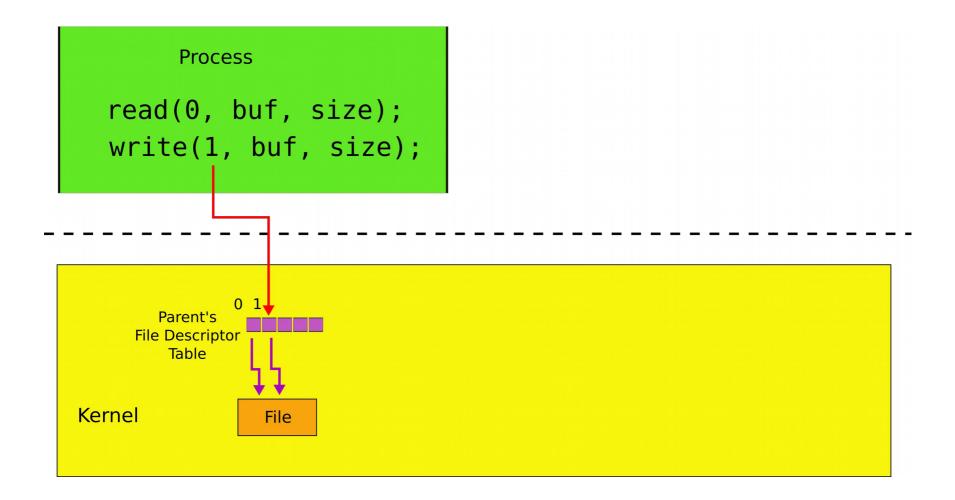

# Powerful design choice

- File descriptors don't have to point to files only
  - Any object with the same read/write interface is ok
  - Files
  - Devices
    - Console
  - Pipes

# Example: cat

```
char buf [512]; int n;
1.
2.
      for(;;) {
3.
          n = read(0, buf, sizeof buf);
4.
          if(n == 0)
5.
              break;
6.
          if(n < 0) \{
7.
               fprintf(2, "read error\n");
8.
               exit(); }
9.
          if(write(1, buf, n) != n) {
               fprintf(2, "write error\n");
10.
11.
               exit();
           }
12.
       }
13.
```

## Why do we need I/O redirection?

• We want to see how many strings in ls.c contain "main"

- We want to see how many strings in ls.c contain "main"
  - Imagine we have grep

- grep filters strings matching a pattern

\>grep "main" ls.c

main(int argc, char \*argv[])

• Or the same written differently

\>grep "main" < ls.c</pre>

main(int argc, char \*argv[])

- Now we have
  - grep
    - Filters strings matching a pattern
  - WC -
    - Counts lines

• Can we combine them?

# Pipes

• Imagine we have a way to redirect output of one process into input of another

\> cat ls.c | grep main

• (a "pipe") does redirection

# Pipes

• In our example:

\> cat ls.c | grep main

- cat outputs ls.c to its output
  - cat's output is connected to grep's input with the pipe
  - grep filters lines that match a specific criteria, i.e., once that have "main"

## pipe - inter-process communication

- Pipe is a kernel buffer exposed as a pair of file descriptors
  - One for reading, one for writing
- Pipes allow processes to communicate
  - Send messages to each other

## Two file descriptors pointing to a pipe

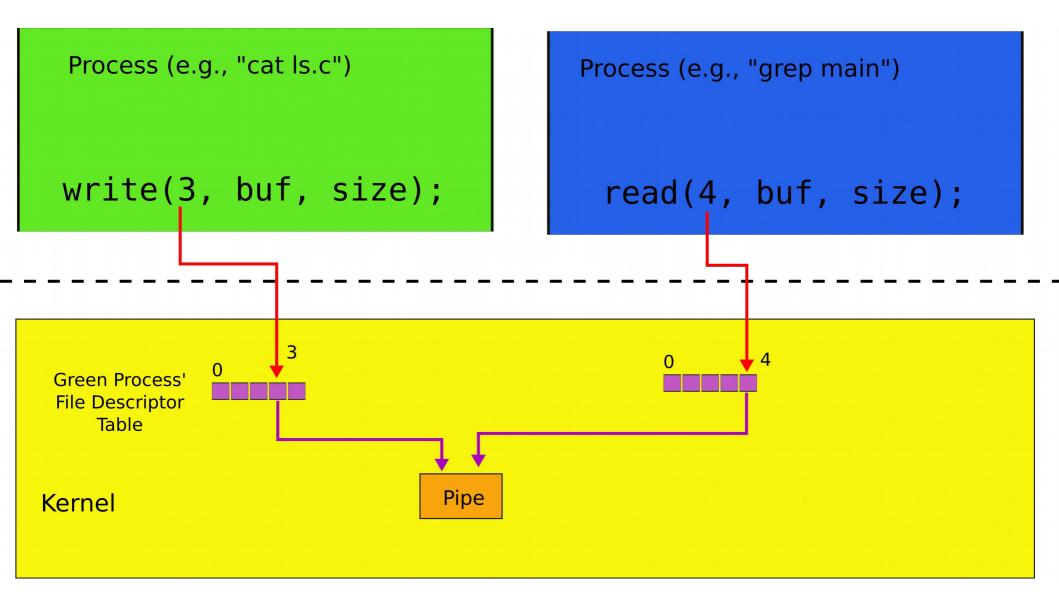

Pipes allow us to connect programs, i.e., the output of one program to the input of another

# Composability

• Now if we want to see how many strings in ls.c contain "main" we do:

```
\> cat ls.c | grep main | wc -l
1
```

•.. but if we want to count the once that contain "a": cat ls.c | grep a | wc -l

33

- We change only input to grep!
  - Small set of tools (ls, grep, wc) compose into complex workflows

#### Better than this...

| F1 for help<br>Gearch in                                                                                                    |                                                                                                    |                                                       | About gr                                                                                                    | epWin    |
|----------------------------------------------------------------------------------------------------|----------------------------------------------------------------------------------------------------|-------------------------------------------------------|----------------------------------------------------------------------------------------------------|----------|
| Search                                                                                                    |                                                                                                    |                                                       |                                                                                                    |          |
| 🗇 Regex search                                                                                                    | Text search                                                                                                    |                                                       |                                                                                                    |          |
|                                                                                                    | V Text search                                                                                                    |                                                       |                                                                                                    | _        |
| Search <u>f</u> or: test                                                                                                    | :                                                                                                    |                                                       |                                                                                                    | 1        |
| Replace with:                                                                                                    |                                                                                                    |                                                       |                                                                                                    | 1        |
| Search case-sensitive                                                                                                    | Dot matches ne                                                                                                    | wline                                                 | Create backup files                                                                                                    | <u> </u> |
|                                                                                                    |                                                                                                    |                                                       |                                                                                                    |          |
| Test regex                                                                                                    | Add to Presets                                                                                                    | s F                                                   | Presets                                                                                                    |          |
| imit search                                                                                                    |                                                                                                    |                                                       |                                                                                                    |          |
| 🔿 All sizes                                                                                                    |                                                                                                    | E                                                     | xclude dirs (Regex):                                                                                                    | 1        |
| Size is less than                                                                                                    | ▼ 20                                                                                                    | 00 KB Fi                                              | ile Names match:                                                                                                    | _        |
|                                                                                                    |                                                                                                    |                                                       |                                                                                                    |          |
|                                                                                                    |                                                                                                    | US                                                    | se ' ' to separate multiple                                                                                                    | /        |
| Include system items                                                                                                    | Include hidden i                                                                                                    | items te                                              | se ' ' to separate multiple<br>ext match patterns,                                                                                                    | /        |
| Include system items                                                                                                    | Include hidden i                                                                                                    | items te                                              | se ' ' to separate multiple                                                                                                    | /        |
| ✓ Include subfolders                                                                                                    | Include binary f                                                                                                    | items te                                              | se ' ' to separate multiple<br>ext match patterns,<br>repen <u>d</u> '-' to exclude © Regex match © Text match                                                                                                    |          |
| <ul> <li>✓ Include subfolders</li> <li>○ Only one instance</li> </ul>                                                                                                    |                                                                                                    | items te                                              | se ' ' to separate multiple<br>ext match patterns,                                                                                                    |          |
| ✓ Include subfolders                                                                                                    | Include binary f                                                                                                    | items te                                              | se ' ' to separate multiple<br>ext match patterns,<br>repen <u>d</u> '-' to exclude © Regex match © Text match                                                                                                    |          |
| <ul> <li>✓ Include subfolders</li> <li>○ Only one instance</li> </ul>                                                                                                    | Include binary f                                                                                                    | items te                                              | se ' ' to separate multiple<br>ext match patterns,<br>repen <u>d</u> '-' to exclude © Regex match © Text match                                                                                                    |          |
| <ul> <li>Include subfolders</li> <li>Only one instance</li> <li>Gearch results</li> </ul>                                                                                                    | Settings                                                                                                    | items te<br>files pr                                  | se ' ' to separate multiple<br>ext match patterns,<br>repen <u>d</u> '-' to exclude © Regex match © Text match<br><u>Replace Search</u>                                                                                                    |          |
| Include subfolders Only one instance Gearch results Name                                                                                                    | Settings                                                                                                    | items te<br>files pr                                  | se ' ' to separate multiple<br>ext match patterns,<br>repen <u>d</u> '-' to exclude © Regex match © Text match<br><u>Replace Search</u><br>Path                                                                                                    |          |
| Include subfolders Include subfolders Include subfo | Include binary f                                                                                                    | items te<br>files pr<br>Matches<br>22                 | se ' ' to separate multiple<br>ext match patterns,<br>repen <u>d</u> '-' to exclude © Regex match © Text match<br><u>Replace Search</u><br>Path<br>C:\Creative Suite CS2\Adobe Creative Suite 2.0\Activation\de_DE                                                                                                    |          |
| ✓ Include subfolders Only one instance Search results Name tw 12216.dat tw 12216.dat                                                                                                    | Include binary f                                                                                                    | items te<br>files pr<br>Matches<br>22<br>14           | se ' ' to separate multiple<br>ext match patterns,<br>repen <u>d</u> '-' to exclude © Regex match © Text match<br>Replace Search<br>Path<br>C:\Creative Suite CS2\Adobe Creative Suite 2.0\Activation\de_DE<br>C:\Creative Suite CS2\Adobe Creative Suite 2.0\Activation\pt_BR                                                                                                    |          |
| ✓ Include subfolders Only one instance Gearch results Name tw12216.dat tw12216.dat tw12216.dat Strings.dat                                                                                                    | Include binary f                                                                                                    | items te<br>files pr<br>Matches<br>22<br>14<br>2      | se ' ' to separate multiple<br>ext match patterns,<br>repend '-' to exclude © Regex match © Text match<br>Replace Search<br>Path<br>C:\Creative Suite CS2\Adobe Creative Suite 2.0\Activation\de_DE<br>C:\Creative Suite CS2\Adobe Creative Suite 2.0\Activation\pt_BR<br>C:\Creative Suite CS2\Adobe Creative Suite 2.0\en_gb                                                                                                    |          |
| ✓ Include subfolders Only one instance search results Name tw12216.dat tw12216.dat Strings.dat icense.html                                                                                                    | Include binary f                                                                                                    | items te<br>files pr<br>Matches<br>22<br>14<br>2<br>3 | se ' ' to separate multiple<br>ext match patterns,<br>repend'-' to exclude © Regex match © Text match<br>Replace Search<br>Path<br>C:\Creative Suite CS2\Adobe Creative Suite 2.0\Activation\de_DE<br>C:\Creative Suite CS2\Adobe Creative Suite 2.0\Activation\pt_BR<br>C:\Creative Suite CS2\Adobe Creative Suite 2.0\en_gb<br>C:\Creative Suite CS2\Adobe Creative Suite 2.0\engla Adobe Creative Suite 2                                                                                                    |          |
| <ul> <li>✓ Include subfolders</li> <li>✓ Only one instance</li> <li>Gearch results</li> <li>Name</li> <li>tw12216.dat</li> <li>tw12216.dat</li> <li>Strings.dat</li> <li>icense.html</li> <li>icense.html</li> </ul>                                                                                                    | Include binary f                                                                                                    | Matches<br>22<br>14<br>2<br>3<br>9                    | se ' ' to separate multiple<br>ext match patterns,<br>repend '-' to exclude © Regex match © Text match<br><u>Replace Search</u><br>Path<br>C:\Creative Suite CS2\Adobe Creative Suite 2.0\Activation\de_DE<br>C:\Creative Suite CS2\Adobe Creative Suite 2.0\Activation\pt_BR<br>C:\Creative Suite CS2\Adobe Creative Suite 2.0\en_gb<br>C:\Creative Suite CS2\Adobe Creative Suite 2.0\egal\Adobe Creative Suite 2<br>C:\Creative Suite CS2\Adobe Creative Suite 2.0\egal\Adobe Creative Suite 2<br>C:\Creative Suite CS2\Adobe Creative Suite 2.0\egal\Adobe Creative Suite 2                                                                                                    |          |
| <ul> <li>✓ Include subfolders</li> <li>✓ Only one instance</li> <li>Gearch results</li> <li>Name</li> <li>tw12216.dat</li> <li>tw12216.dat</li> <li>Strings.dat</li> <li>icense.html</li> <li>icense.html</li> <li>icense.html</li> <li>icense.html</li> </ul>                                                                                                    | Include binary f                                                                                                    | Matches<br>22<br>14<br>2<br>3<br>9<br>4               | se ' ' to separate multiple<br>ext match patterns,<br>repend '-' to exclude Regex match I Text match<br>Replace Search<br>Path<br>C:\Creative Suite CS2\Adobe Creative Suite 2.0\Activation\de_DE<br>C:\Creative Suite CS2\Adobe Creative Suite 2.0\Activation\pt_BR<br>C:\Creative Suite CS2\Adobe Creative Suite 2.0\en_gb<br>C:\Creative Suite CS2\Adobe Creative Suite 2.0\en_gb<br>C:\Creative Suite CS2\Adobe Creative Suite 2.0\egal\Adobe Creative Suite 2<br>C:\Creative Suite CS2\Adobe Creative Suite 2.0\egal\Adobe Creative Suite 2<br>C:\Creative Suite CS2\Adobe Creative Suite 2.0\egal\Adobe Creative Suite 2<br>C:\Creative Suite CS2\Adobe Creative Suite 2.0\egal\Adobe Creative Suite 2<br>C:\Creative Suite CS2\Adobe Creative Suite 2.0\egal\Adobe Creative Suite 2                                                                                                    |          |
| <ul> <li>Include subfolders</li> <li>Only one instance</li> <li>Gearch results</li> <li>Name</li> <li>tw12216.dat</li> <li>tw12216.dat</li> <li>Strings.dat</li> <li>license.html</li> <li>license.html</li> <li>license.html</li> <li>license.html</li> <li>license.html</li> <li>license.html</li> </ul>                                                                                                    | <ul> <li>Include binary f</li> <li>Settings</li> <li>Size</li> <li>105 KB</li> <li>101 KB</li> <li>80.0 KB</li> <li>63.5 KB</li> <li>49.3 KB</li> <li>44.4 KB</li> <li>52.7 KB</li> </ul>                                  | Matches<br>22<br>14<br>2<br>3<br>9<br>4<br>7          | se ' ' to separate multiple<br>ext match patterns,<br>repend '-' to exclude Regex match Text match<br>Regex match Text match<br>Replace Search<br>Path<br>C:\Creative Suite CS2\Adobe Creative Suite 2.0\Activation\de_DE<br>C:\Creative Suite CS2\Adobe Creative Suite 2.0\Activation\pt_BR<br>C:\Creative Suite CS2\Adobe Creative Suite 2.0\en_gb<br>C:\Creative Suite CS2\Adobe Creative Suite 2.0\egal\Adobe Creative Suite 2<br>C:\Creative Suite CS2\Adobe Creative Suite 2.0\egal\Adobe Creative Suite 2<br>C:\Creative Suite CS2\Adobe Creative Suite 2.0\ega |          |
| <ul> <li>Include subfolders</li> <li>Only one instance</li> <li>Gearch results</li> <li>Name</li> <li>tw12216.dat</li> <li>tw12216.dat</li> <li>Strings.dat</li> <li>license.html</li> <li>license.html</li> <li>license.html</li> <li>license.html</li> <li>license.html</li> <li>license.html</li> <li>license.html</li> <li>license.html</li> </ul>                                                                                                    | <ul> <li>Include binary f</li> <li>Settings</li> <li>Size</li> <li>105 KB</li> <li>101 KB</li> <li>80.0 KB</li> <li>63.5 KB</li> <li>49.3 KB</li> <li>44.4 KB</li> <li>52.7 KB</li> <li>54.8 KB</li> <li>133 KB</li> </ul> | Matches<br>22<br>14<br>2<br>3<br>9<br>4<br>7<br>9     | se ' ' to separate multiple<br>ext match patterns,<br>repend '-' to exclude Regex match Text match<br>Replace Search<br>Path<br>C:\Creative Suite CS2\Adobe Creative Suite 2.0\Activation\de_DE<br>C:\Creative Suite CS2\Adobe Creative Suite 2.0\Activation\pt_BR<br>C:\Creative Suite CS2\Adobe Creative Suite 2.0\en_gb<br>C:\Creative Suite CS2\Adobe Creative Suite 2.0\egal\Adobe Creative Suite 2<br>C:\Creative Suite CS2\Adobe Creative Suite 2.0\egal\Adobe Creative Suite 2<br>C:\Creative Suite CS2\Adobe Creative Suite 2.0\egal\Adobe Creative Suite 2<br>C:\Creative Suite CS2\Adobe Creative Suite 2.0\egal\Adobe Creative Suite 2<br>C:\Creative Suite CS2\Adobe Creative Suite 2.0\egal\Adobe Creative Suite 2<br>C:\Creative Suite CS2\Adobe Creative Suite 2.0\egal\Adobe Creative Suite 2<br>C:\Creative Suite CS2\Adobe Creative Suite 2.0\egal\Adobe Creative Suite 2<br>C:\Creative Suite CS2\Adobe Creative Suite 2.0\egal\Adobe Creative Suite 2<br>C:\Creative Suite CS2\Adobe Creative Suite 2.0\egal\Adobe Creative Suite 2                                                                                                    |          |

#### **Building I/O redirection**

#### How can we build this?

\> cat ls.c | grep main | wc -l

- wc has to operate on the output of grep
- grep operates on the output of cat

## Back to fork()

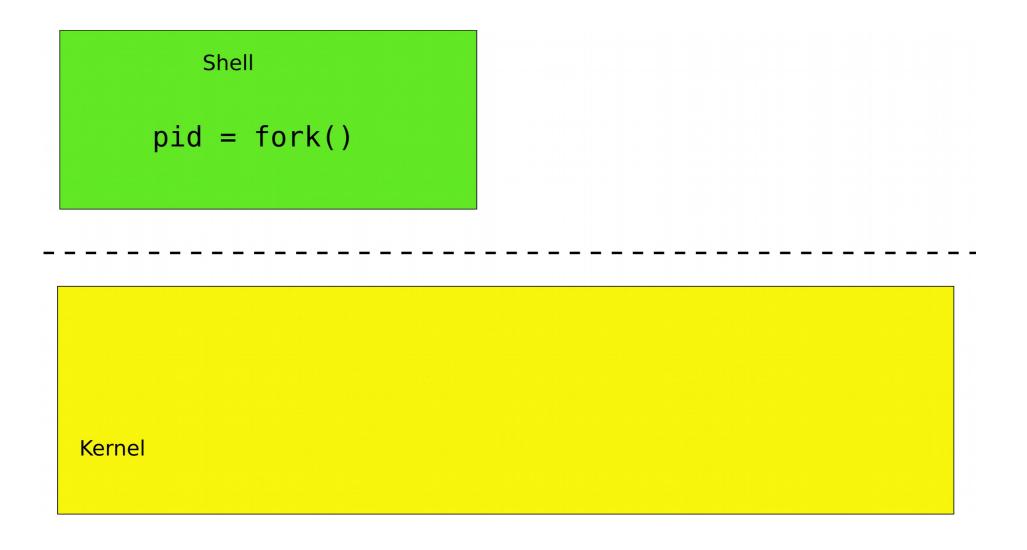

## fork()

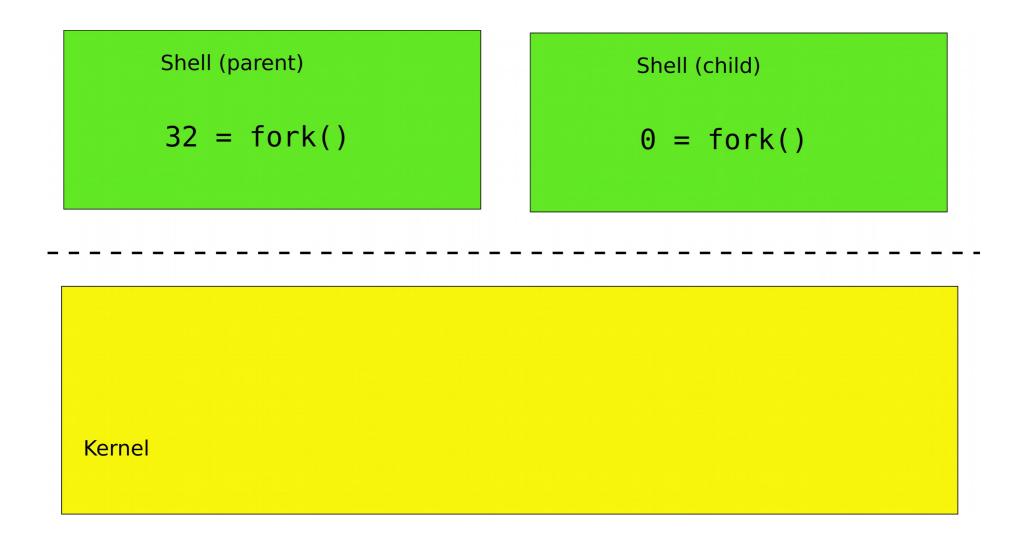

## File descriptors after fork()

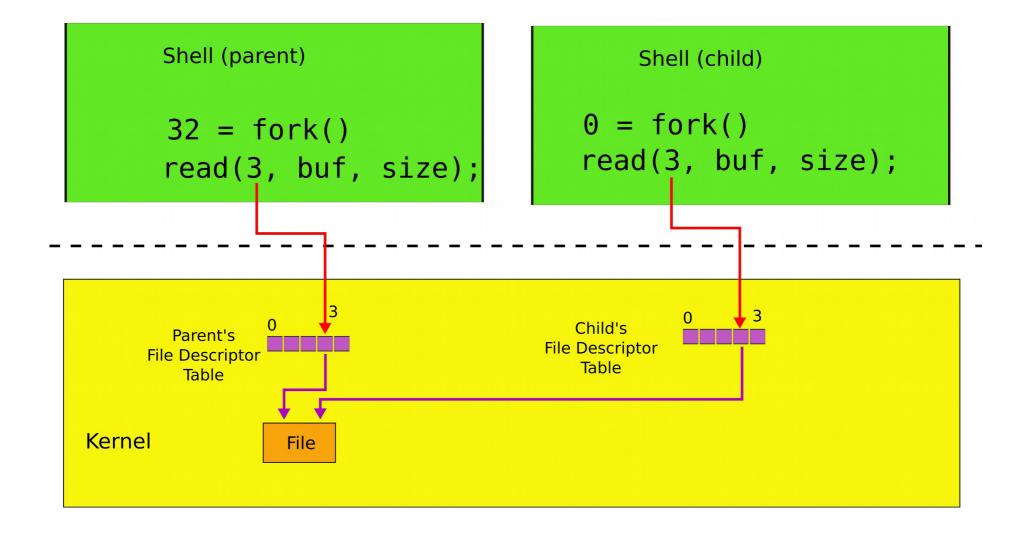

# Two system calls for I/O redirection

- close(fd) closes file descriptor
  - The next opened file descriptor will have the lowest number

# File descriptors after close()/open()

Example: \> cat < ls.c

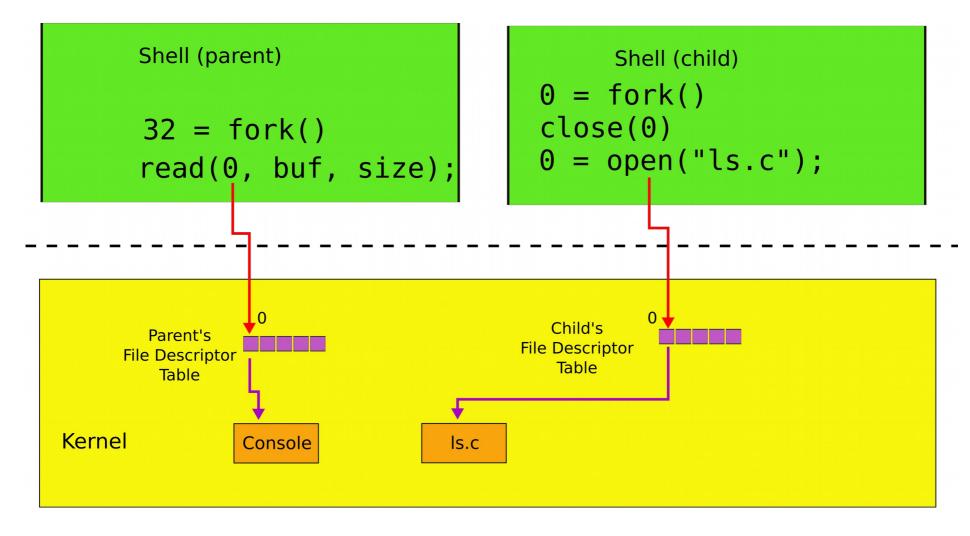

# Two system calls for I/O redirection

- close(fd) closes file descriptor
  - The next opened file descriptor will have the lowest number
- exec() replaces process memory, but
  - leaves its file table (table of the file descriptors untouched)
  - A process can create a copy of itself with fork()
  - Change the file descriptors for the next program it is about to run
  - And then execute the program with exec()

## File descriptors after exec()

#### Example: \> cat < ls.c

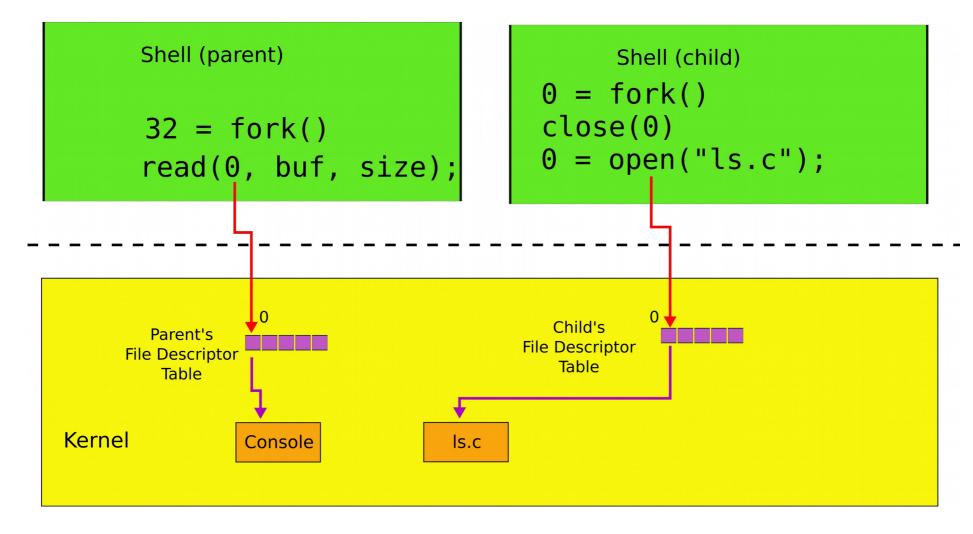

## Example: \> cat < ls.c

- 1. char \*argv[2];
- 2. argv[0] = "cat";
- 3. argv[1] = 0;
- 4. if(fork() == 0) {

```
5. close(0);
```

- 6. open("ls.c", O\_RDONLY);
- 7. exec("cat", argv);

8. }

# Why fork() not just exec()

- The reason for the pair of fork()/exec()
  - Shell can manipulate the new process (the copy created by fork())
  - Before running it with exec()

Back to Motivating example #2 (\> cat ls.c | grep main | wc -1)

# Pipes

- We now understand how to use a pipe to connect two programs
  - Create a pipe
  - Fork
  - Attach one end to standard output
    - of the left side of "|"
  - Another to the standard input
    - of the right side of "|"

```
1. int p[2];
```

- 2. char \*argv[2]; argv[0] = "wc"; argv[1] = 0;
- 3. pipe(p);
- 4. if(fork() == 0) {
- 5. close(0);
- 6. dup(p[0]);
- 7. close(p[0]);
- 8. close(p[1]);
- 9. exec("/bin/wc", argv);
- 10.} else {
- 11. write(p[1], "hello world\n", 12);
- 12. close(p[0]);
- 13. close(p[1]);

14.}

wc on the read end of the pipe

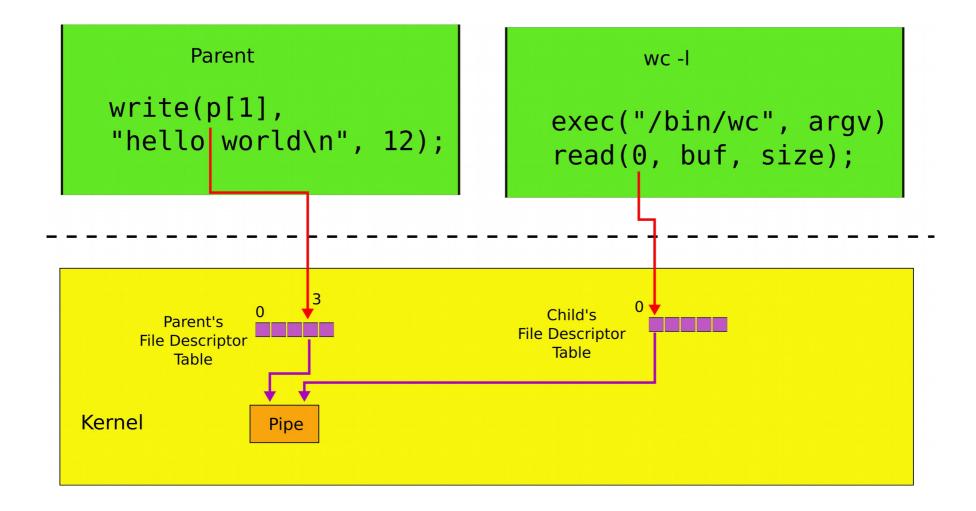

#### cat ls.c | grep main | wc -l

# **Powerful conclusion**

- fork(), standard file descriptors, pipes and exec() allow complex programs out of simple tools
- They form the core of the UNIX interface

### More system calls

### Process management

- exit() -- terminate current process
- wait() -- wait for the child to exit

## **Creating files**

- mkdir() creates a directory
- open(O\_CREATE) creates a file
- mknod() creates an empty file marked as device
  - Major and minor numbers uniquely identify the device in the kernel
- fstat() retrieve information about a file

# Links, inodes

- Same file can have multiple names links
  - But unique inode number
- link() create a link
- unlink() delete file
- Example, create a temporary file

fd = open("/tmp/xyz", O\_CREATE|O\_RDWR); unlink("/tmp/xyz");

fork() Create a process **exit()** Terminate the current process Xv6 system wait() Wait for a child process to exit kill(pid) Terminate process pid calls getpid() Return the current process's pid sleep(n) Sleep for n clock ticks exec(filename, \*argv) Load a file and execute it **sbrk(n)** Grow process's memory by n bytes open(filename, flags) Open a file; the flags indicate read/write read(fd, buf, n) Read n bytes from an open file into buf write(fd, buf, n) Write n bytes to an open file close(fd) Release open file fd dup(fd) Duplicate fd **pipe(p)** Create a pipe and return fd's in p chdir(dirname) Change the current directory **mkdir(dirname)** Create a new directory mknod(name, major, minor) Create a device file fstat(fd) Return info about an open file **link(f1, f2)** Create another name (f2) for the file f1 unlink(filename) Remove a file

### In many ways xv6 is an OS you run today

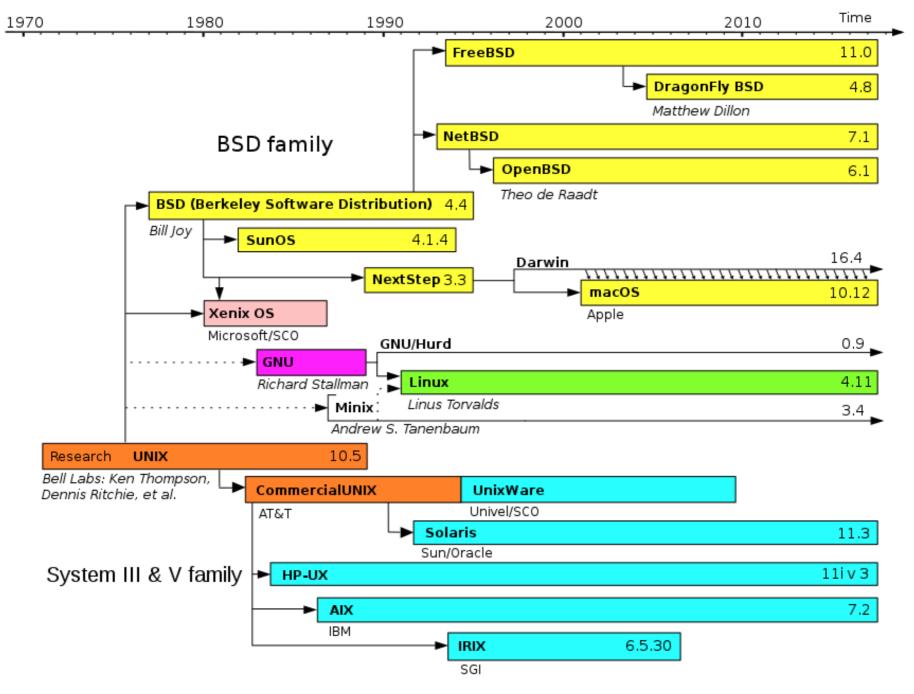

Evolution of Unix and Unix-like systems

#### Backup slides

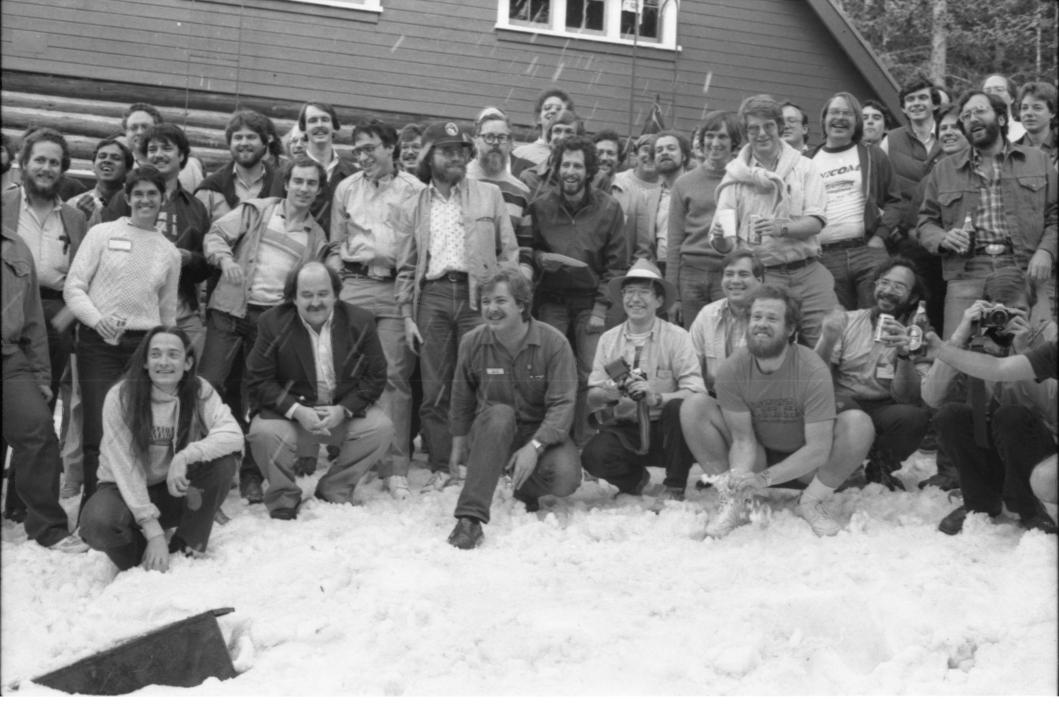

Speakers from the 1984 Summer Usenix Conference (Salt Lake City, UT)

## Pipes

• Shell composes simple utilities into more complex actions with pipes, e.g.

grep FORK sh.c | wc -1

• Create a pipe and connect ends

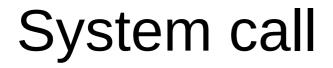

### User address space

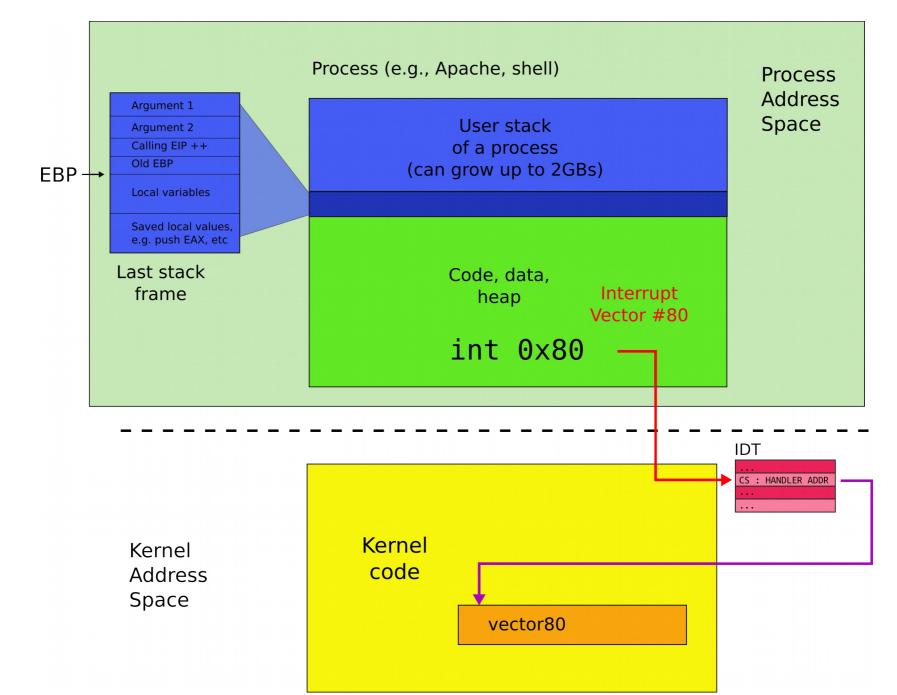

## Kernel address space

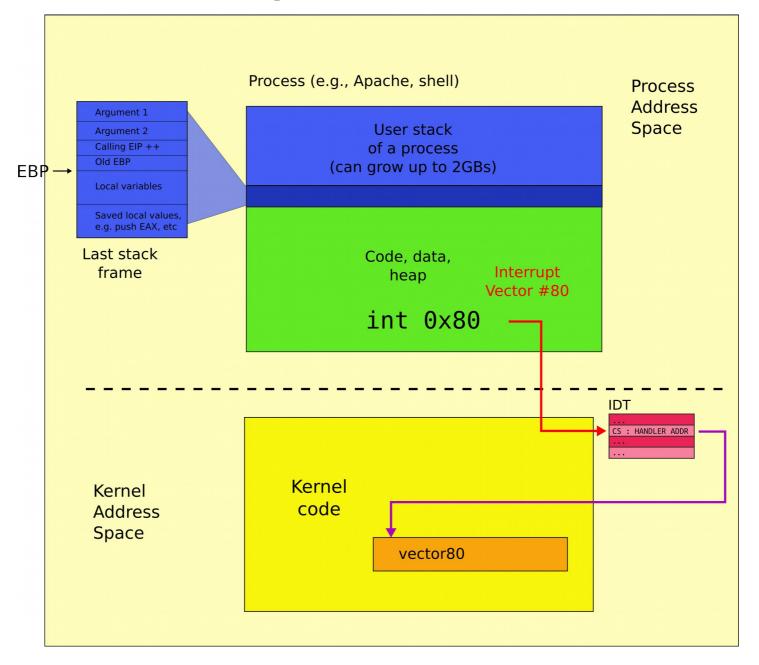

### Kernel and user address spaces

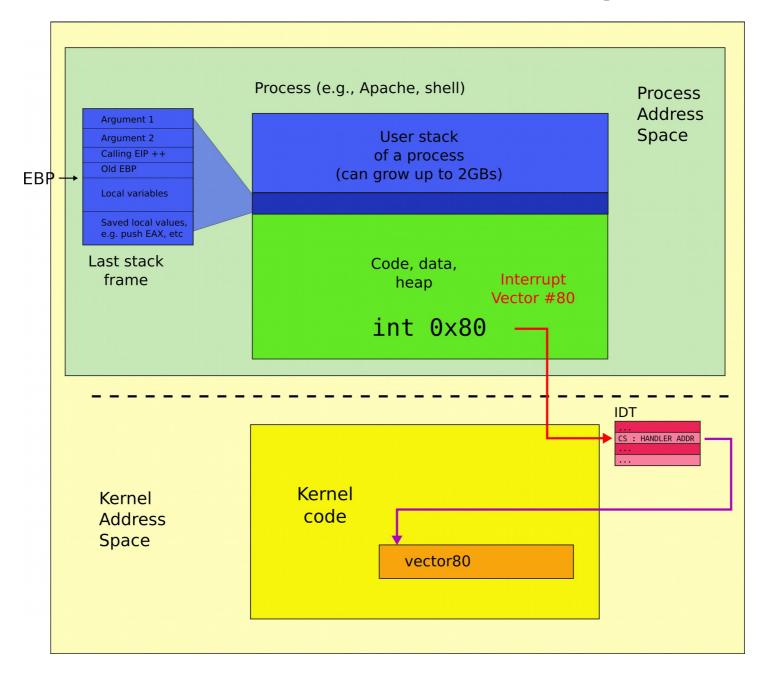